## Je souhaite modifier un choix de cours

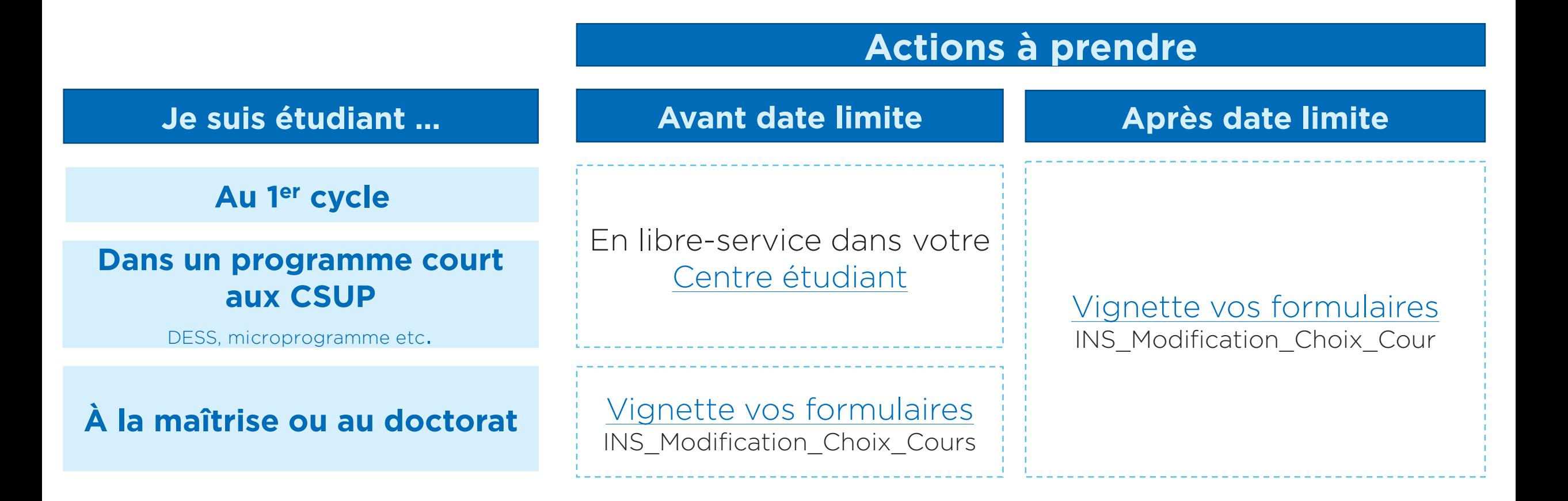

Important | Les étudiant(e)s à un programme d'échange ou interuniversitaire, les étudiant(e)s libres et visiteur(se)s doivent consulter leur TGDE pour connaître la procédure.

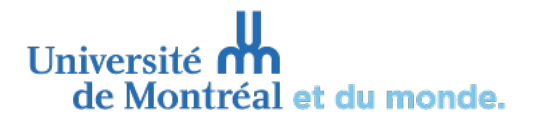